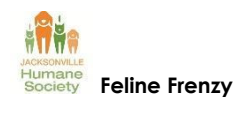

**Feline Frenzy Veterinary Exam Station** 

The Veterinary Examination Station volunteers perform physical exams to identify any conditions that require additional treatment or determine whether euthanasia is appropriate. The exam and medical record should be completed within two minutes or less, thus, extensive notes are not necessary or desired. The Vet Exam Station administers Meloxicam for pain control.

## Safety First

- **Monitor the cat for complications resulting from the anesthesia**, in particular, irregular breathing, vomiting or not breathing.
- **Respiration should be >6/minute, heartbeat should be >100/minute, and gum color should be pink.** If the cat is not breathing well, or its gums are blue, take the cat immediately to the Emergency Station. Speaking loudly and calmly say "cat not breathing" to alert vets to converge at the Emergency Station. *Note: Dexmedetomidine causes pale gums.*
- **Discard sharps from each cat in the biohazard container**.
- **Dispose of all needles and syringes according to protocol with no exceptions. [Recap](http://ocgainesville.org/assets/2013/02/medications-technician1.jpg)  [the needles.](http://ocgainesville.org/assets/2013/02/medications-technician1.jpg)** Place the needle into a sharps disposal container. The syringe can be disposed of in the garbage.

# Special Handling

- **When transporting, do not hold the cat from the scruff of its neck alone.** Always [support its back and bottom](http://tnrclinicmodel.com/assets/2014/06/vet-exam2.jpg) too. Support the cat's head without flexing its neck, so that the airway remains straight and open.
- **Keep the cat entirely on its peepad, including its tail, head and all of its feet.** Do not allow any part of the cat's body to contact clothing, skin or anything except the fleece, in order to prevent any contamination from cat to cat.

## Veterinary Exam Station Instructions

**Anesthetized cats** are transported from the Anesthesia Station to the Veterinary Examination Station on their pee pads.

- 1. **Compare the paw tag and the Medical Record/Veterinary Examination Record to [be sure the ID# matches.](http://tnrclinicmodel.com/assets/2014/06/vet-exam4.jpg)**
- 2. **Check the heart rate.** If the rate is  $< 100$  bpm, alert the Lead Vet.
- 3. **Enter the name of the DVM, name of the student (if present) and time of the exam** at the top of the Veterinary Examination Record.
- 4. **Record the heart rate, temperature, respiratory rate and mucous membrane color** on the Veterinary Examination Record.
- 5. **Record** the estimated age, breed, and sex by circling the appropriate observations. Write in the cat's coat color.

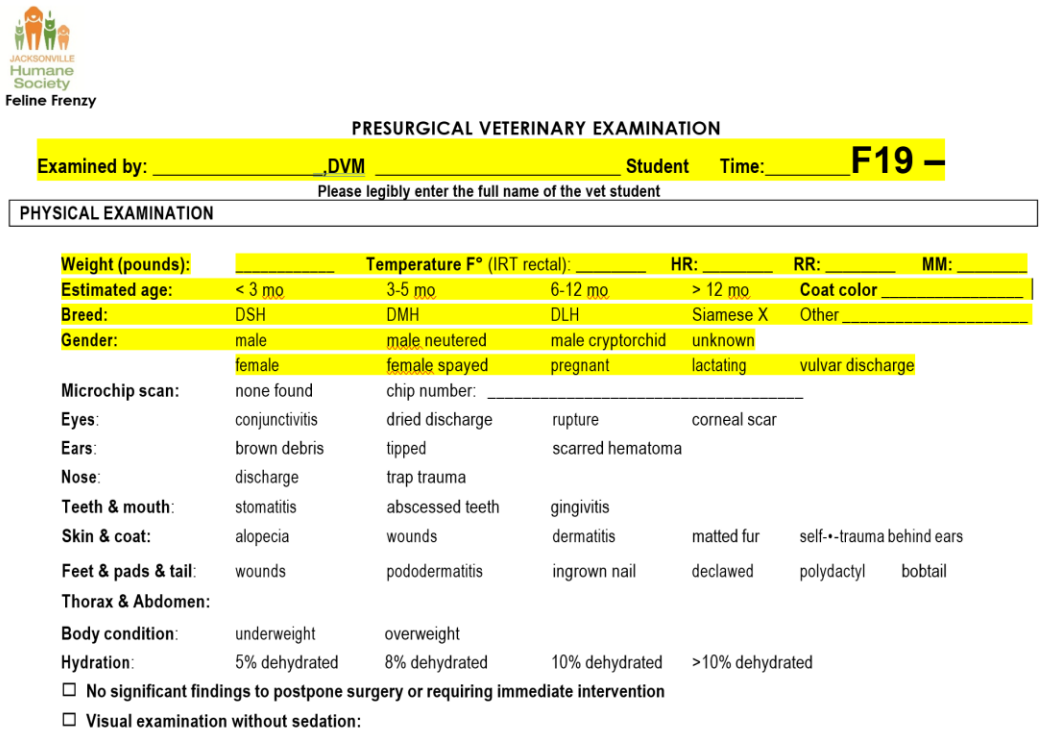

 $\Box$  Other significant findings and notes:

- 6. **If the cat is already neutered,** ask the Lead Veterinarian to confirm the status:
	- o Note the *legible* initials of the vet who confirmed the altered status on the Veterinary Examination Record as well as how the status was determined (eg, lack of spines on penis, ventral abdominal tattoo, ear tip, etc) .
	- o Place an ["Already Neutered" tag](http://tnrclinicmodel.com/assets/2014/06/vet-exam5.jpg) on the left front paw.
- 7. **If the cat is cryptorchid,** ask the Clinic [Supervisor](http://tnrclinicmodel.com/clinic-operations/clinic-oversight/clinic-supervisor/) to confirm and record on the medical record.
- 8. **Complete the physical examination,** and record the results on the Veterinary Examination Record:
	- o Record any abnormal findings
	- o **Check** "No significant findings" if none are indicated.
	- o **Include additional notes but limit these to clinically relevant observations.** [Keep notes concise,](http://tnrclinicmodel.com/assets/2014/06/vet-exam6.jpg) and write small but legibly.

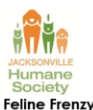

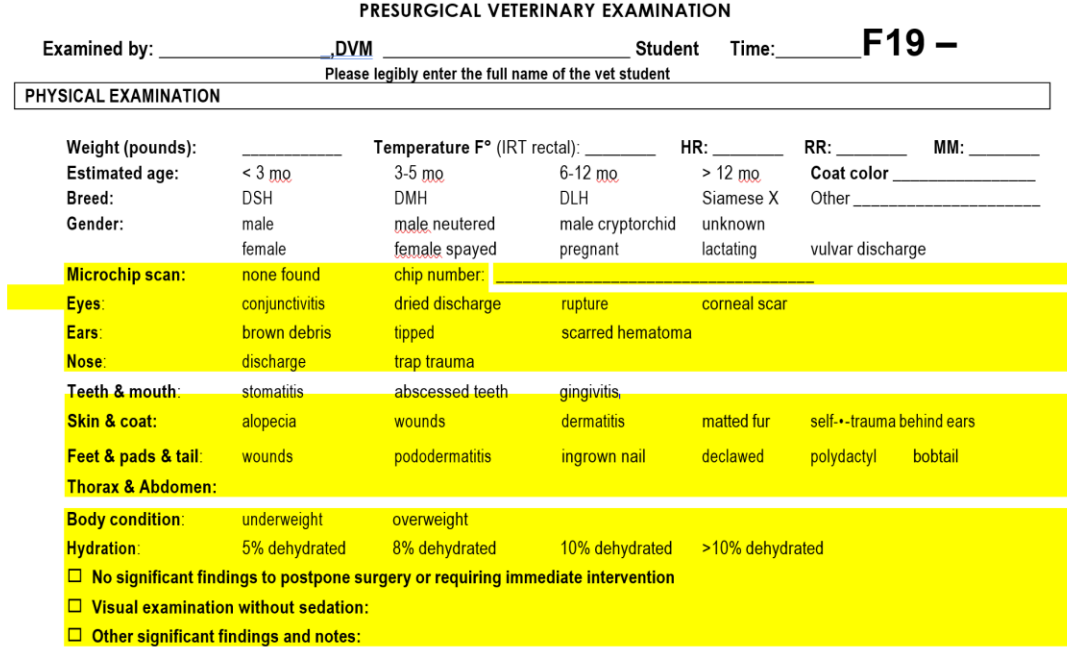

#### 9. **Administer Meloxicam**

- 10. **Select any special surgical preparation orders,** on the Veterinary Examination Record:
	- o Flank prep (lactating)
	- o Cryptorchid prep
	- o Enucleation prep
	- o Wound care needed
- 11. **If a special surgeon is requested** (frail, unstable, pyometra, etc.), select the appropriate box on the Veterinary Examination Record and fill in the requested surgeon's name on the medical record
- 12. **Request other procedures**, if indicated.

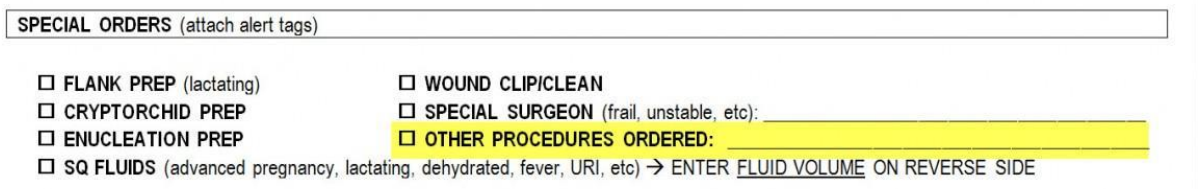

- 13. **If SQ fluids are indicated** (late pregnant, lactating, dehydrated, URI, fever, other), record the volume to be given on the front of the Medical Record. Affix a yellow [fluids](http://tnrclinicmodel.com/assets/2014/06/vet-exam7.jpg)  [tag](http://tnrclinicmodel.com/assets/2014/06/vet-exam7.jpg) to left front paw.
- 14. **If Convenia® is administered** (severe wounds, pyometra, enucleation, amputation, fever, URI, etc.), record the dose in the Medical Record, then administer the injection and initial

the record after administration has been done. Also, record convenia, dosage given, time and initials of the person giving the injection on the front of the medical record.

TREATMENTS GIVEN DURING EXAMINATION (record on reverse side)

□ CONVENIA \_\_\_\_\_\_ ml SQ (0.04 ml/lb) (wounds, pyometra, pyoderma, abscess, enucleation, amputation, fever, URI) Admin by:

- 15. **Dispose of used needles** in sharps container. Do not reuse needles.
- 16. **If indicated, select TO GO HOME orders. If delayed release is selected, write in the number of days to wait before releasing the cat.**
- 17. **Summarize significant findings and any post-release home instructions** in the box in the lower right corner of the Veterinary Exam Record. Be careful to use language that cat caregivers will be able to understand and follow.

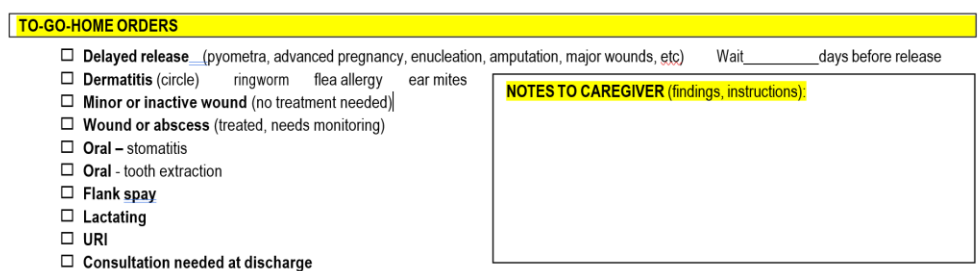

18. **Place Medical Record and Veterinary Examination Record** into the plastic sleeve.

### 19. **Tip the left ear:**

- o Cut straight across the top of the hemostat using a #15 blade
- o Leave the hemostat in place until surgery is complete.
- 20. **Transport the cat** on its fleece with the Veterinary Examination Record to:
	- o Females and Cryptorchid Males to Prep Tech A
	- o Males to Prep Tech C

All Station Images

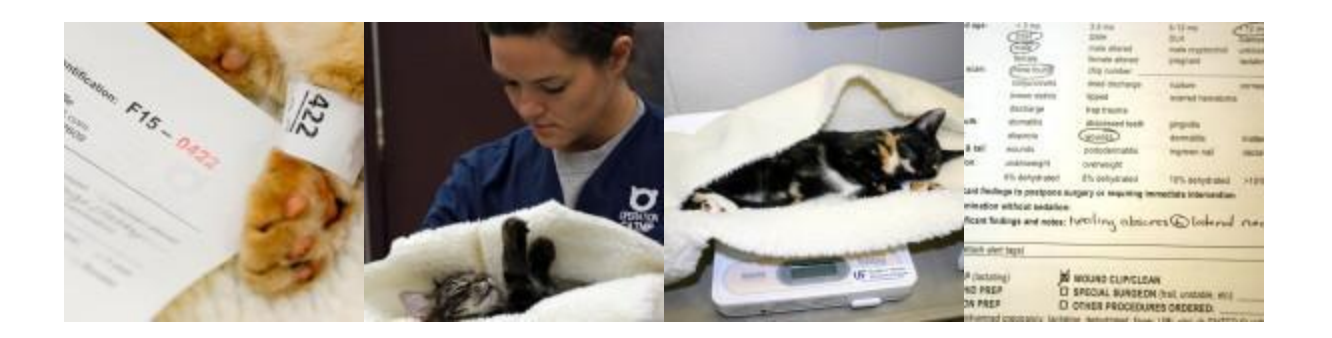

## Station Closing and Cleanup

Revised 8/19/19 KG, 9/24/19 KG

When the clinic is concluded:

- Inventory the remaining supplies and repack the station kit.
- Return all drugs to the Clinic Supervisor.
- Clean the area and dispose of all trash in the dumpster.
- Sweep or vacuum and mop the floor.